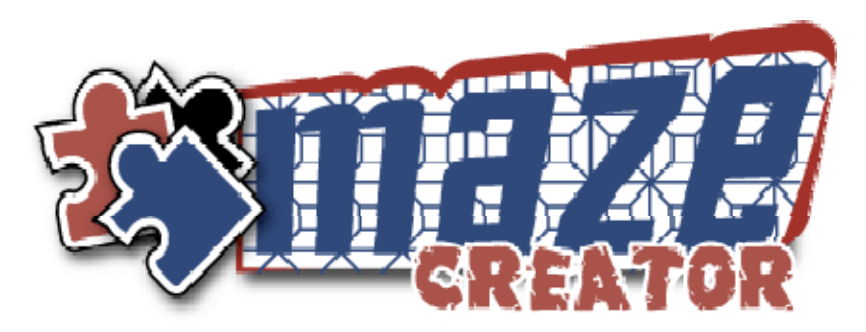

## **HOT KEY SHORTCUTS**

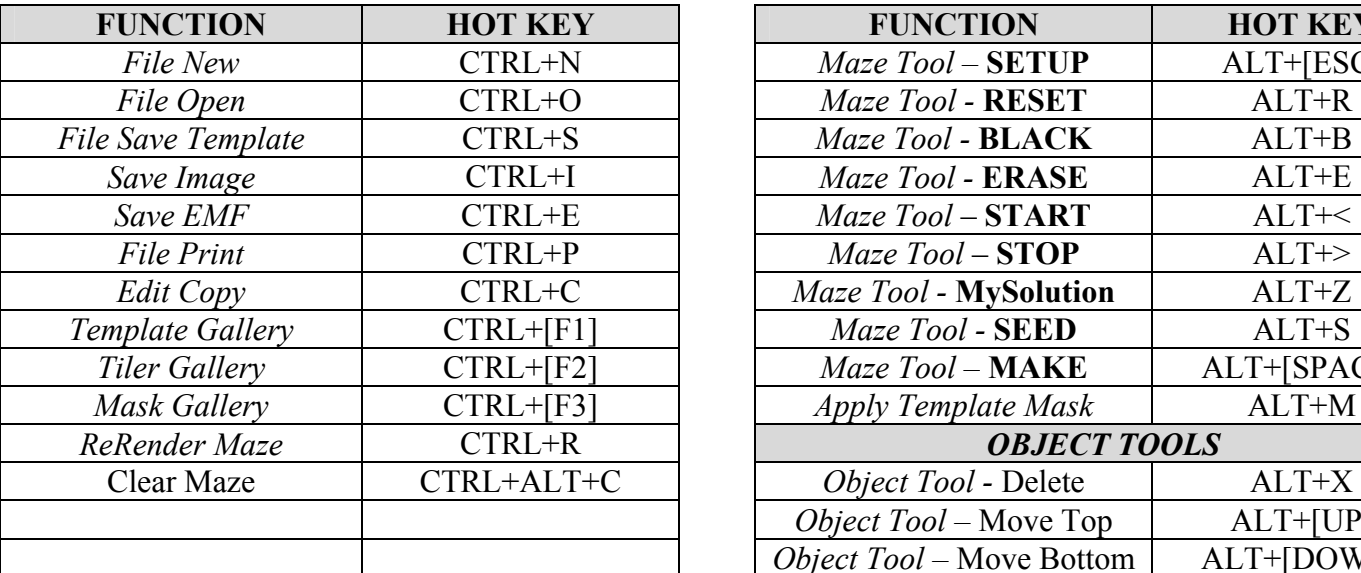

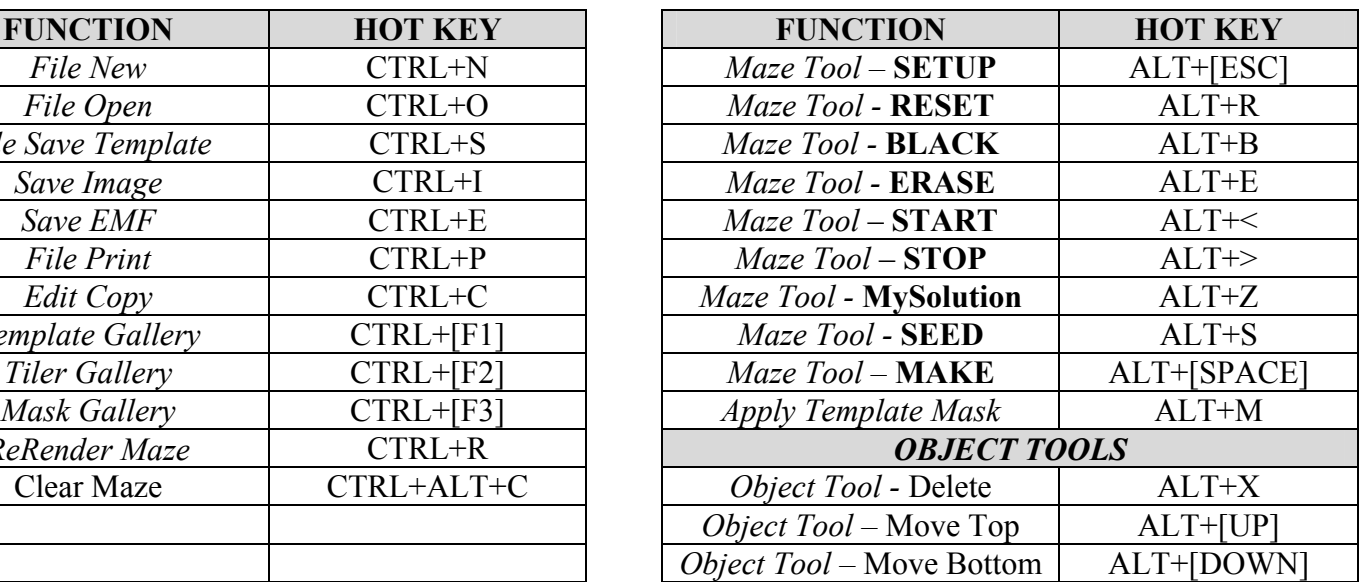

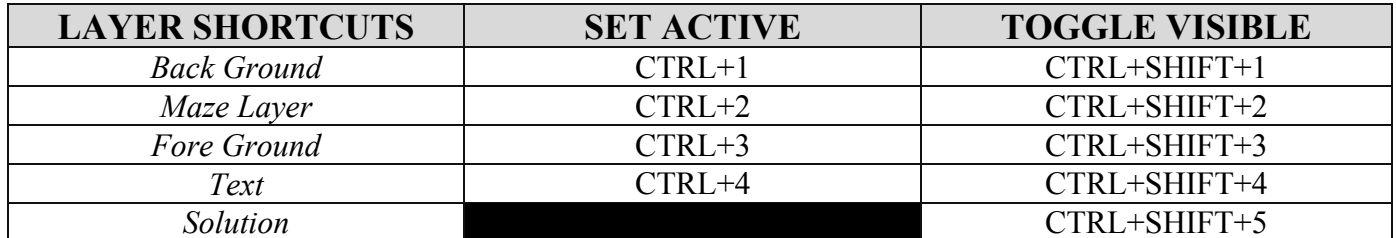

For use with Maze Creator PRO – 1.6+, Maze Creator STD - 3.6+, Maze Creator HOME – 1.95+ www.mazecreator.com